$<<$ MATLAB $>$ 

, tushu007.com

- 13 ISBN 9787111275800
- 10 ISBN 7111275802

出版时间:2009-8

页数:251

字数:403000

extended by PDF and the PDF

 $\sim$  -MATLAB

http://www.tushu007.com

, tushu007.com

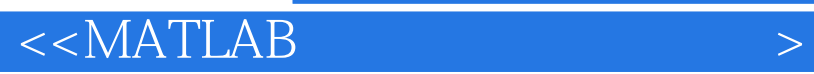

**MATLAB** 

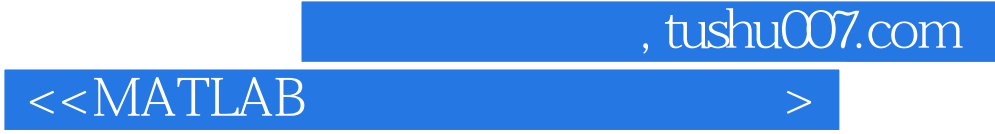

## **MATLAB** 1 1 5 MATLAB MATLAB MATLAB MATLAB  $MATLAB$ 2 6 12 MATLAB **MATLAB**

 $\mbox{MATLAB } 2007\mbox{a} \qquad \qquad \mbox{MATLAB } 2008\mbox{a}$ 

, tushu007.com

## $<<$ MATLAB  $>$

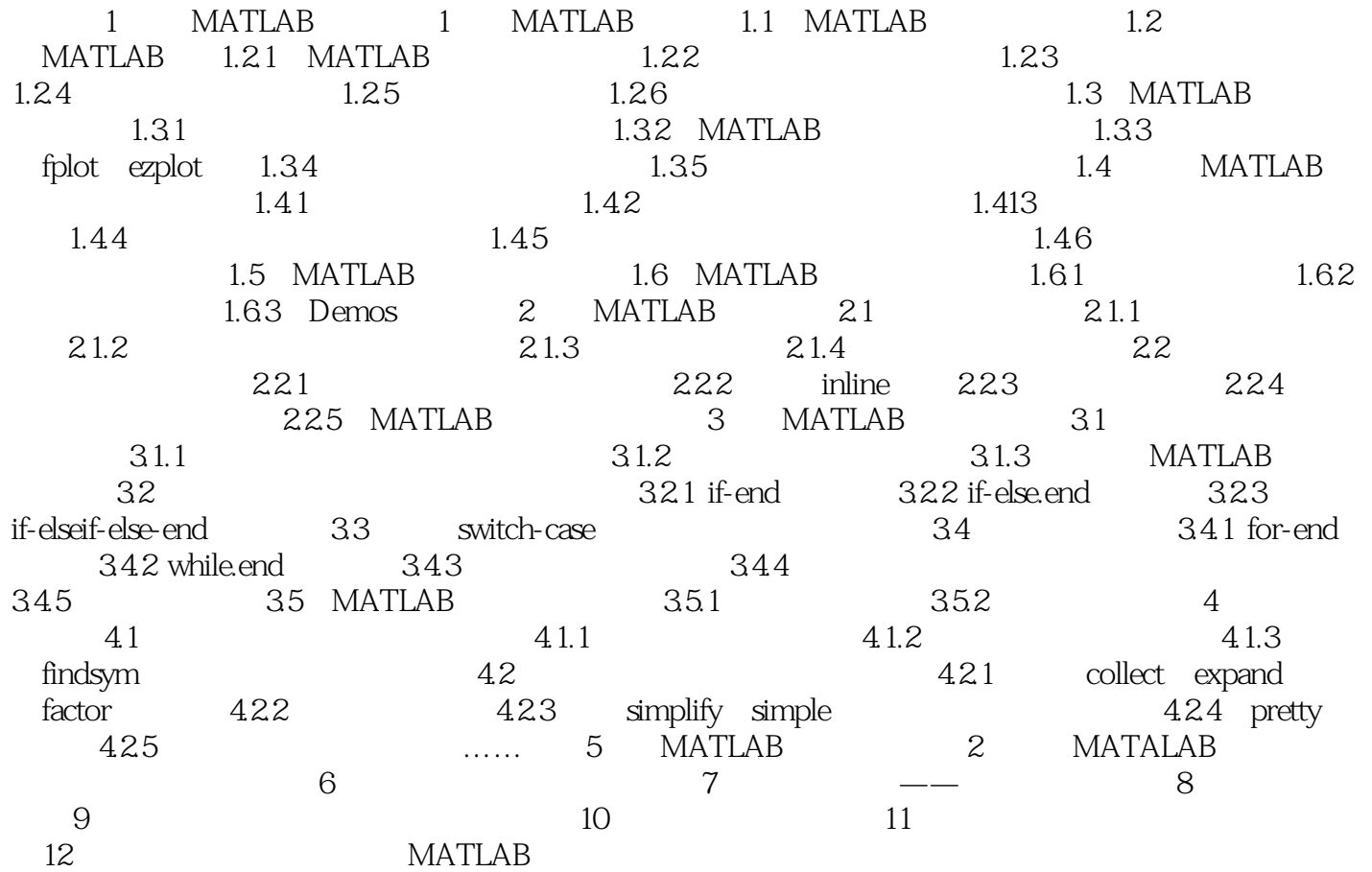

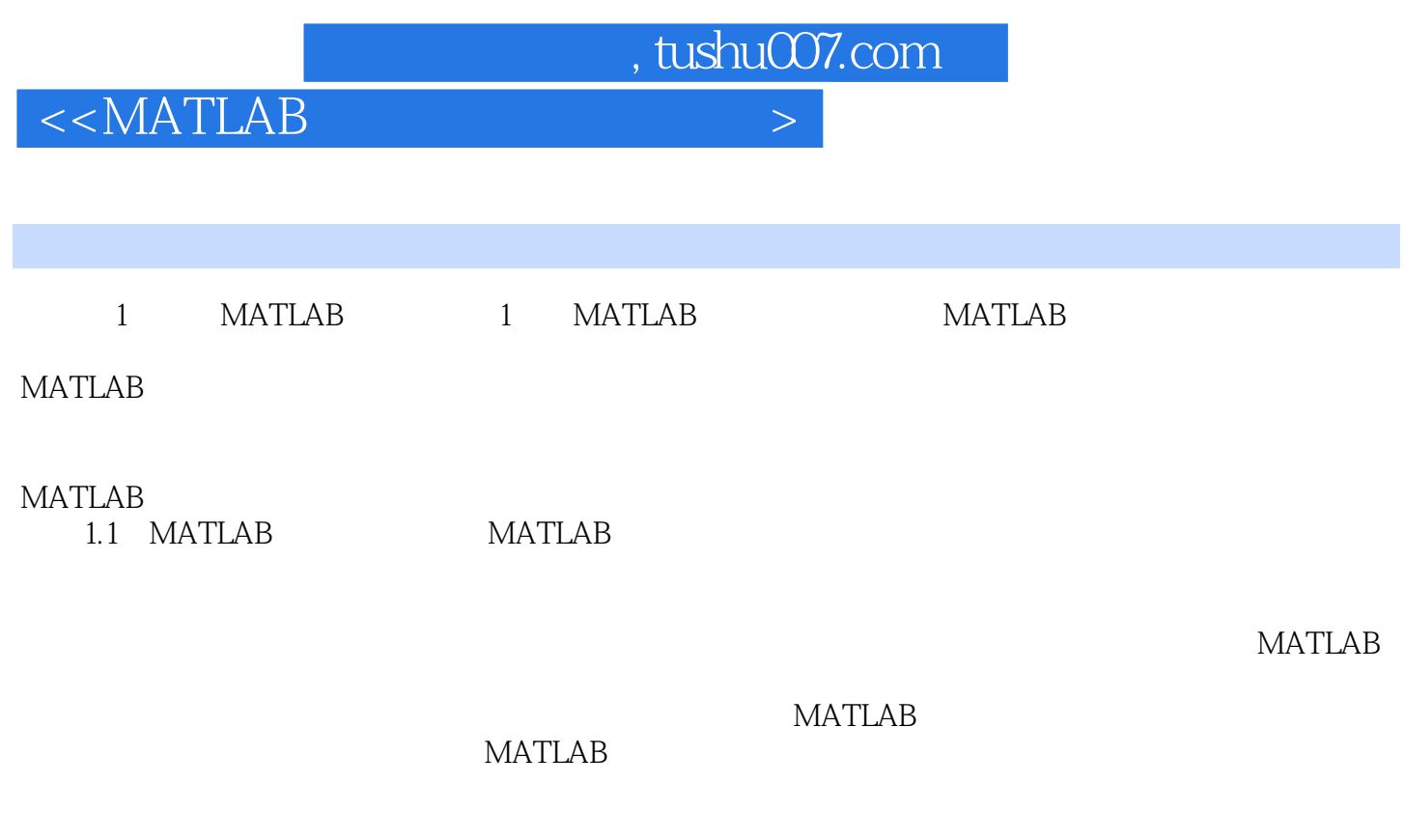

**MATLAB MATLAB** 

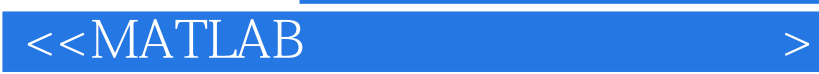

本站所提供下载的PDF图书仅提供预览和简介,请支持正版图书。

更多资源请访问:http://www.tushu007.com

, tushu007.com